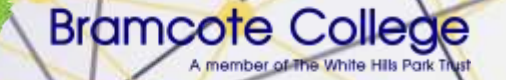

# I know I've got to revise but …

### I don't know HOW to revise!

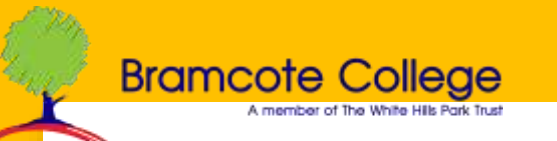

### Revision has got to be done in stages …

Know what you need to know … topic lists, notes, flash cards, mind maps …

… make it memorable in LOTS of ways … go over it 4 or more times …

… check you know it AND that you can use it … practice exam questions etc.

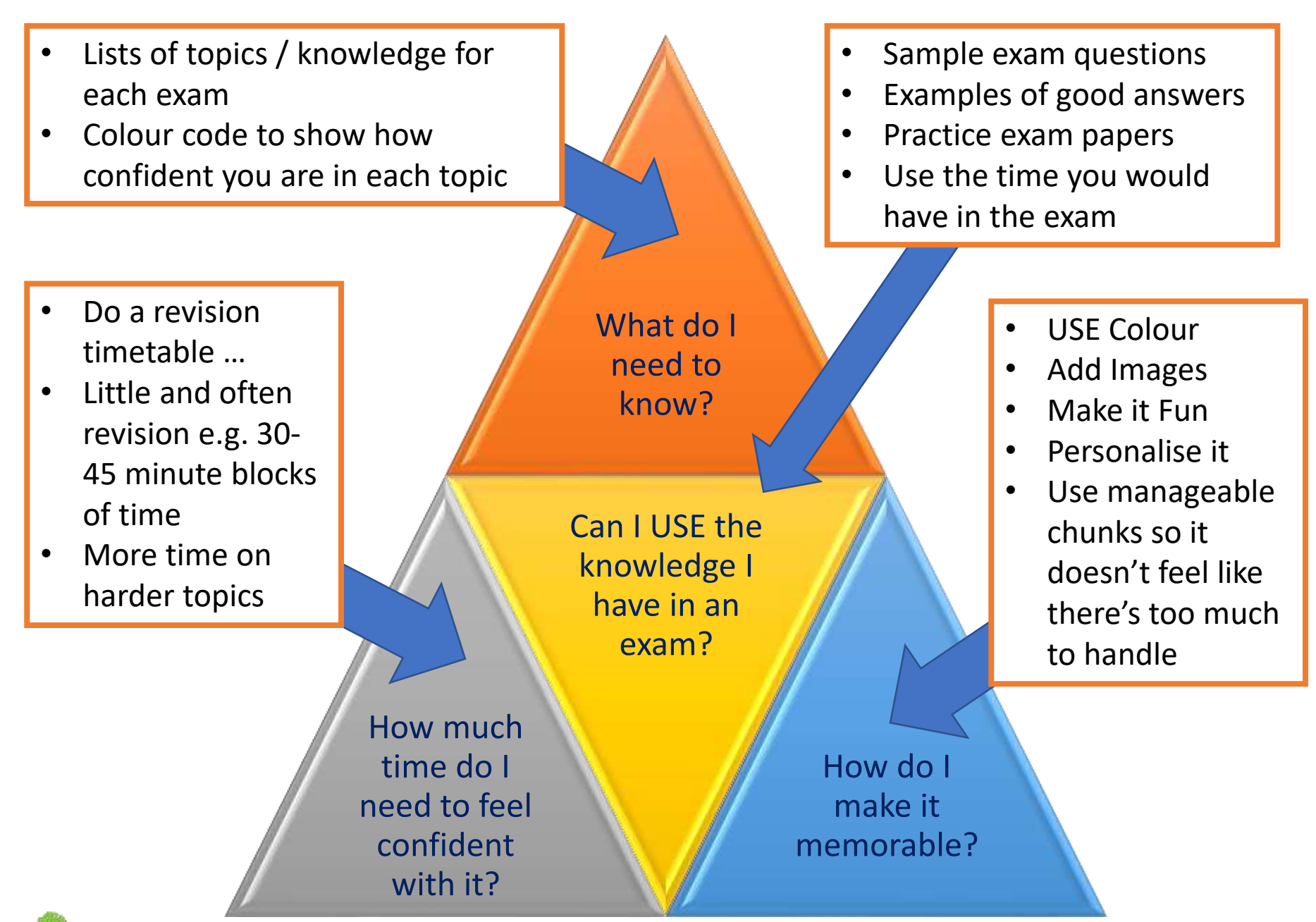

**Bramcote College** 

Know what you need to know … Chunk this knowledge … Make it manageable …

… make it memorable in LOTS of ways … go over it 4 or more times … the more the better

#### *What do you need to know?*

- Do you know what will come up in each exam if not … ASK!
- Colour code the things you have to know ... green  $= 1$  know it really well, yellow = I sort of know it, red = It confuses me and it's too hard! … You need to spend most of your time on the red stuff and some of your time on the yellow stuff and a bit less time on the green stuff … Red x3, Yellow x2, Green x1

#### *Chunk it*

- Turn revision guides / notes into **smaller chunks** of information that you can handle using flash cards
- Turn flash cards into colourful mind maps / diagrams with pictures and colours to stick in your memory ... try to make it a bit fun ...

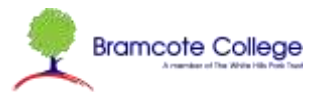

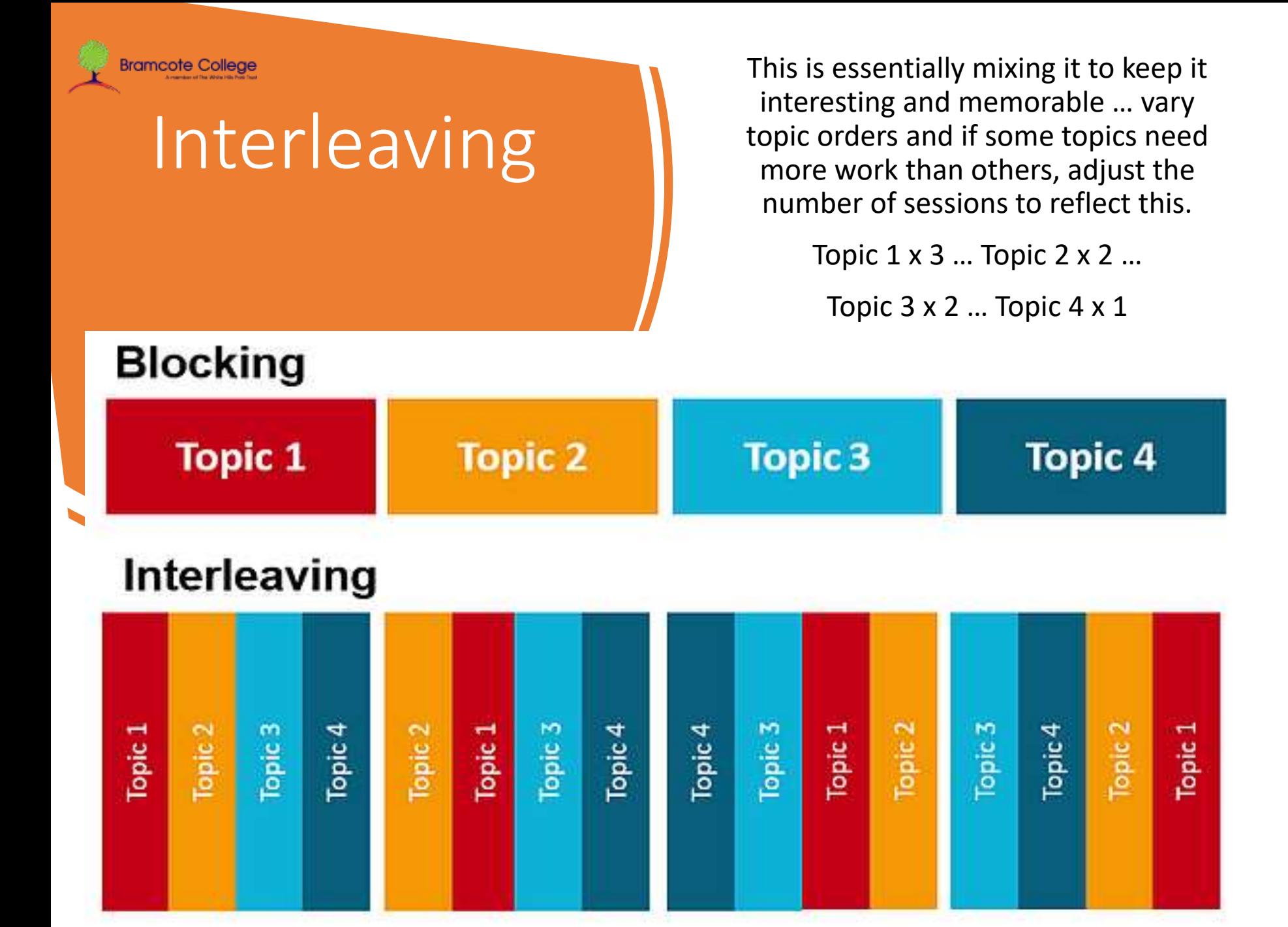

# **Exam Board Revision Guides**

matics  $\mathbf{G}^{\mathbf{C}}$ 

The Warkbook

**Bramcote College** 

These can be great but they can also be quite overwhelming  $-$  a lot of info in one place and often more than is actually needed.

**utatics** 

CHECK you get the RIGHT one for the exam board you're doing

GCSE

Exam Board: AOA A

Core Science

The Revision Guide

Some revision guides also have a workbook **The Workbook** Higher Level

**GCSE AQA** 

**Core Science** 

 $CGP$ 

These are GREAT for SOME subjects e.g. Maths & Science.

Don't assume they

work for ALL

subjects

# **Flash Cards and Post-Its**

100 from

TESCO FOT E1

Great for quotations, dates, or events etc. You can put them up all over the house too!

"Trust yourself. You know more than you think you do."

- Benjamin Spock

Great for ... breaking down large amounts of info into smaller easier to manage chunks. PLUS you can put them in your bag or pocket and use short blocks of time to revise

Don't over-do it! You will struggle to remember all of them if there are too many

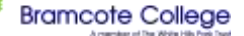

Colour makes

them better

**CEVECTICES** CLEAN

Flash Cards

the Earl

contaction surroutes mayes dust

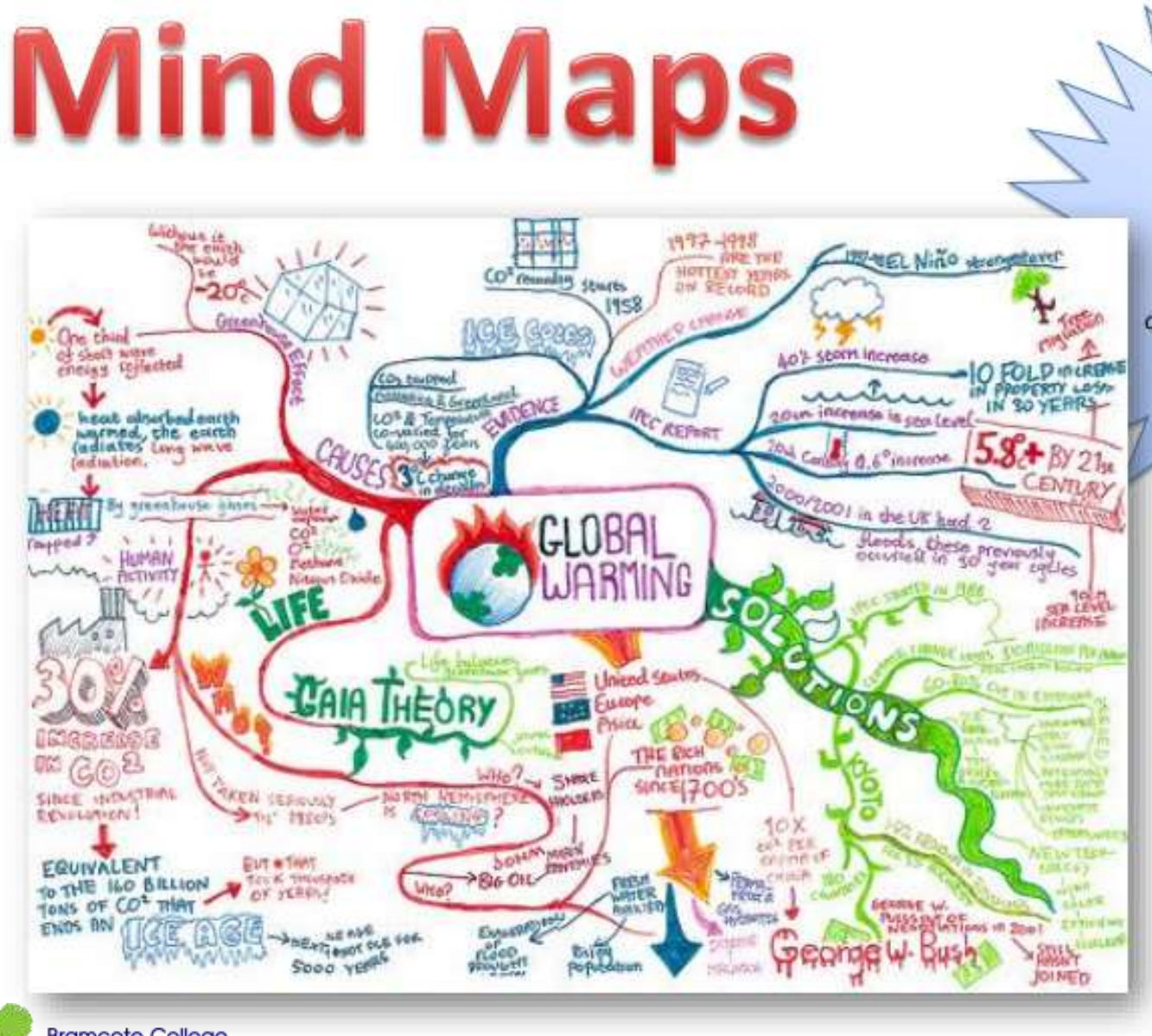

Great for ... pretty much anything... You can summarise LOTS of information onto one sheet with LOTS of colour and pictures too

**Bramcote College** 

### **Key Words & Meanings Dates & Events Equipment & Uses Etc.**

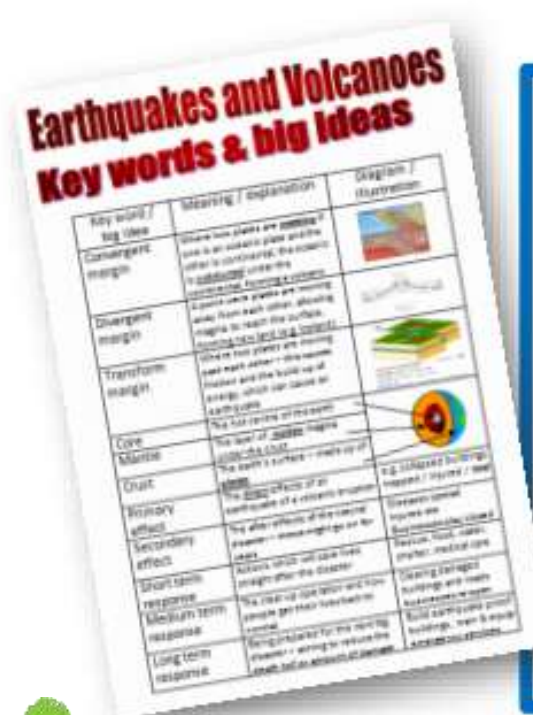

**Bramcote College** 

**Very Useful** 

- √ Tables like this can help you to organise information
- $\checkmark$  A lot of exams now give 3 SPAG marks for longer pieces of writing and key words can help with this
- $\checkmark$  The exam board will use these words in exam questions; you need to know what they mean to be able to understand and answer the question

Great for ... knowing and understanding the language of GCSE exam questions & answers

**Flash Cards and Post-Its** 

Works well with

**The Pairs Game** 

**Mind Maps** 

Active revision is best

## Look, dash and draw

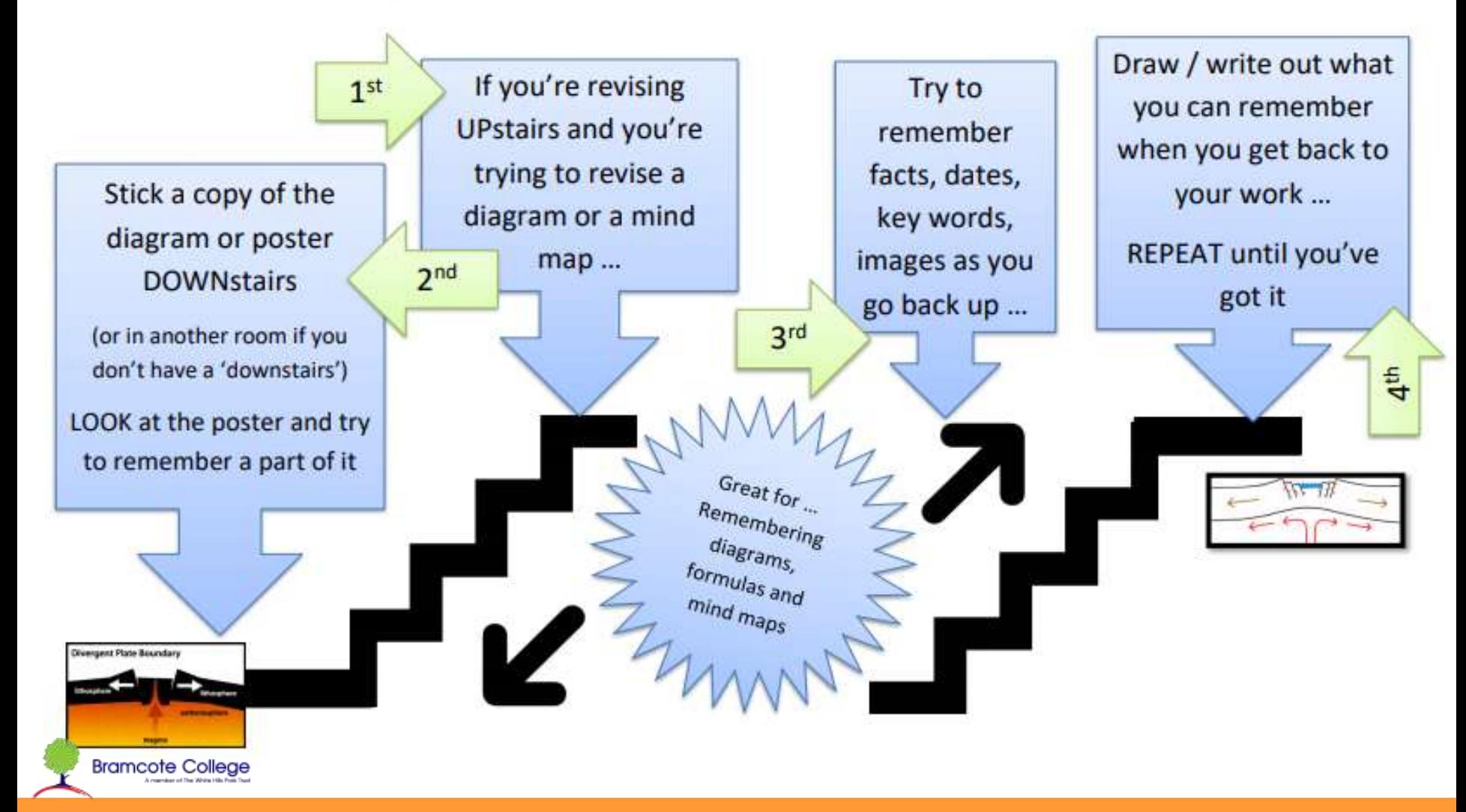

#### Active revision is best

Configuration Plain

**The Pairs Game** 

Sub ducted

When the more dense

oceanic plate is pushed

under the less dense

continental plate

Convergent

Plate Boundary

Great for learning key words and meanings, or dates and events, or quotations and who said them.

#### HOW TO DO IT

- ← Cut up equal sized plain cards
- $\checkmark$  Write out the information / quotations / formulas (draw diagrams) on the cards in pairs or even sets of three (shown here)
- └ Lay them out face down and turn two (or three) over to see if you can find a matching set ...
- $\checkmark$  IF they make a set keep them
- $\checkmark$  If they don't make a set, turn them over and try again and keep trying

… Check you know it AND that you can use it … practice exam questions etc.

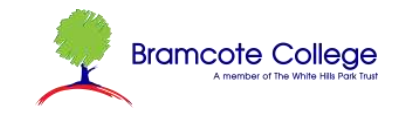

How do you feel confident that you KNOW the stuff you've covered?

How do you make sure you don't just know it but you also know HOW TO USE IT?

- **TEACH it to someone / something** else … this makes the knowledge you have 80% more memorable … and it lets you spot the bits you don't feel so confident with and need to work on more.
- USE it in exam questions and practice papers … knowing it is important but it's pointless if you don't know how to use it!

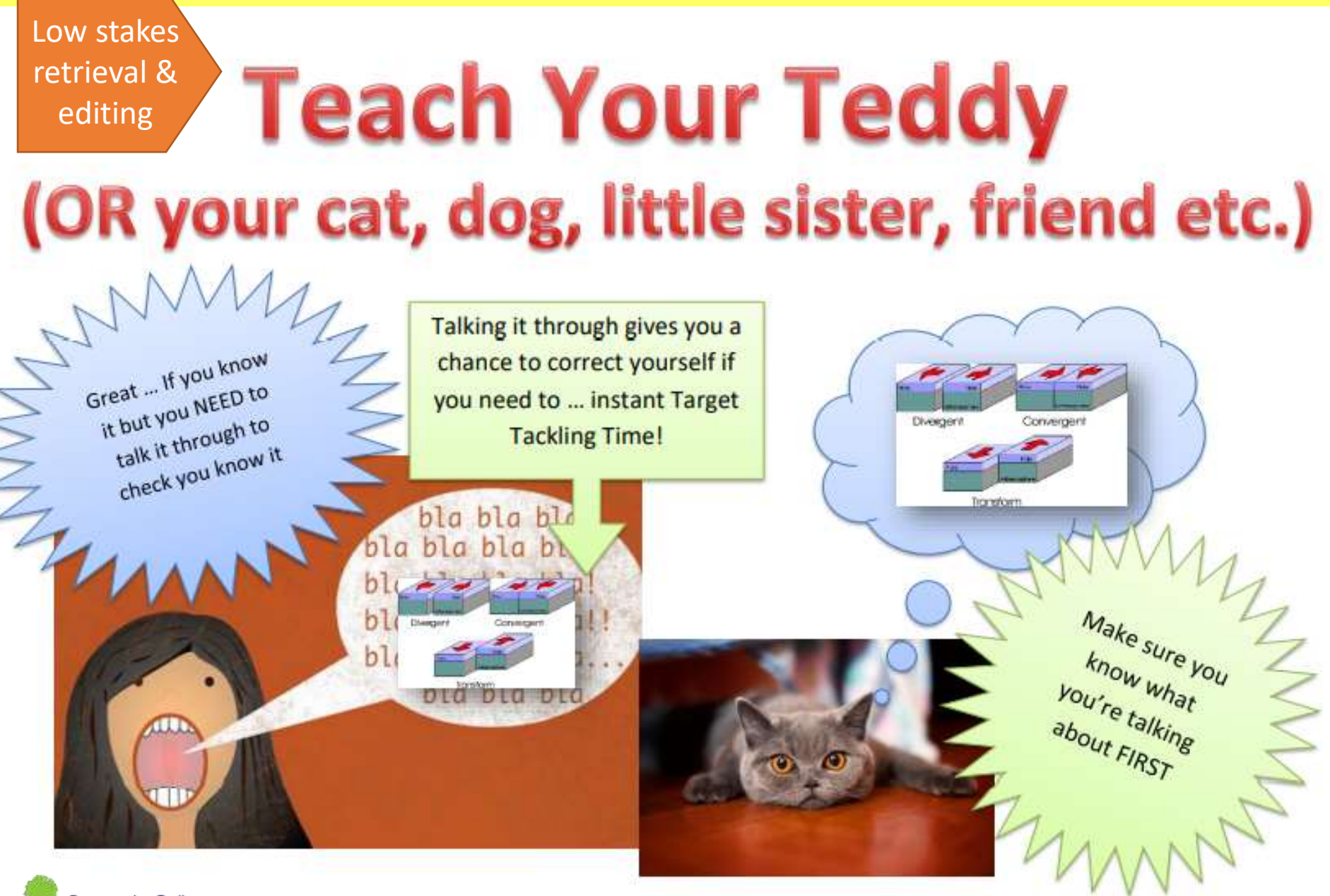

**Bramcote College** 

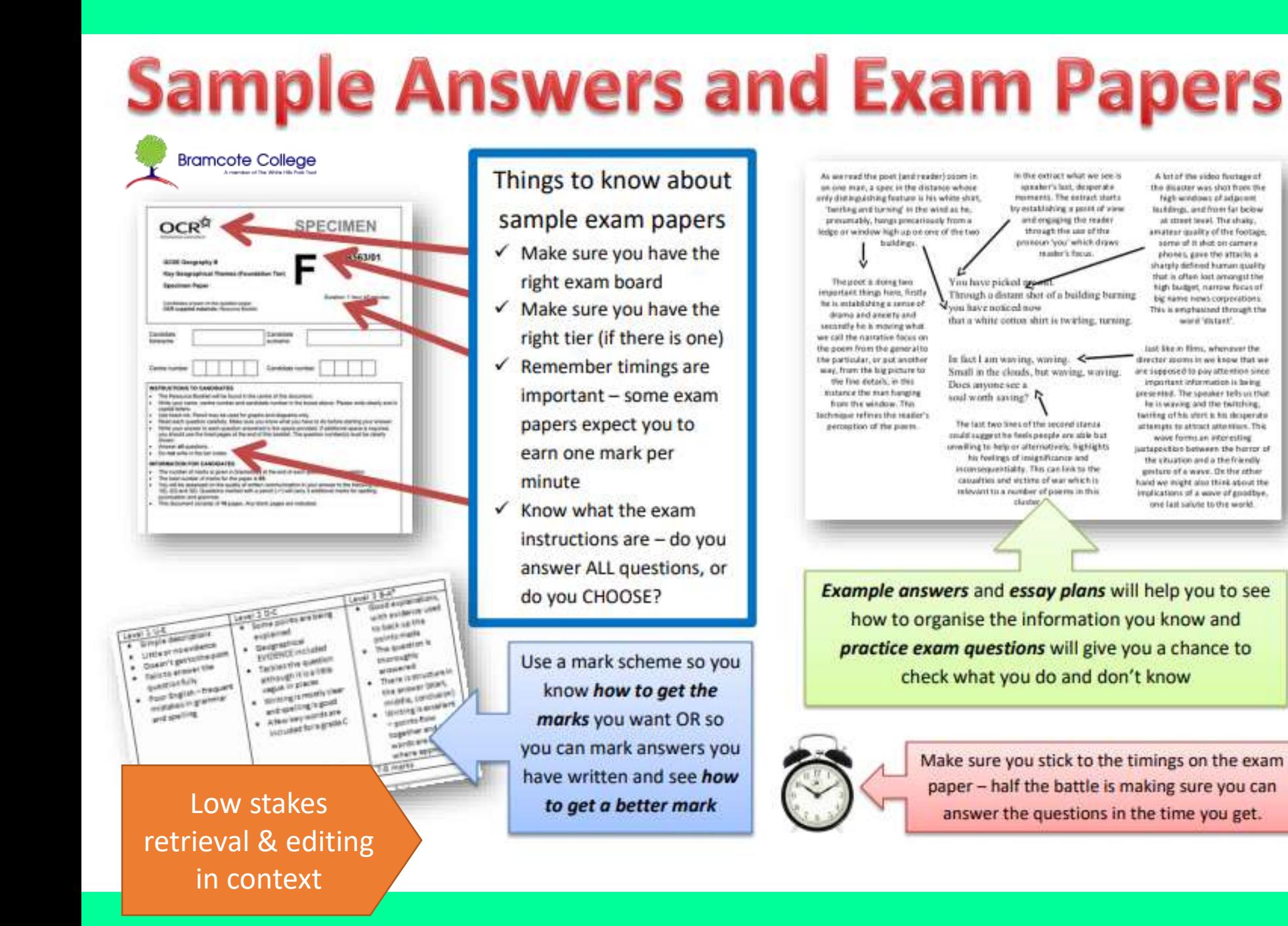

Do you need to know more?

https://bramcote.college/parents-and[students/learning-from-home/90-study-skills](https://bramcote.college/parents-and-students/learning-from-home/90-study-skills)

There are 6 study skills sessions that students have covered in a half term of 'study skills' lessons – these outline a range of ideas …

- Memory skills
- Independent learning
- Active / experiencing learning
- Stress management
- Blending and balancing
- Self awareness

### Revision online

- <https://collins.co.uk/pages/revision-for-students>
- <https://app.century.tech/login/> Century for maths, English & Science
- <https://senecalearning.com/en-GB/> free online learning create a login and pick the right course
- <https://www.bbc.co.uk/bitesize/levels/z98jmp3>

But beware too much online learning might not cover all the bases and won't always offer a chance to go over things, so it's focussed on short term retrieval and doesn't do much interleaving.

(But Century does, which is why we have invested in it.)

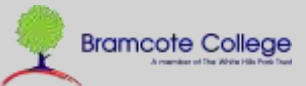